AutoCAD Crack Free [Mac/Win]

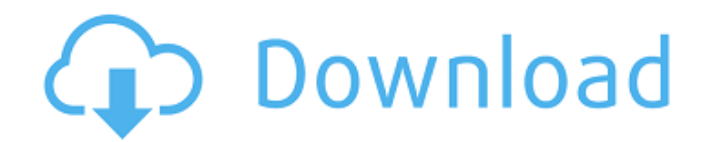

## **AutoCAD For Windows**

The products available as of 2020 include the following: The Autodesk AutoCAD For Windows 10 Crack suite contains AutoCAD for drafting, AutoCAD for Mechanical, AutoCAD Electrical, AutoCAD Map 3D, and more. The AutoCAD MEP for Electrical, and more. AutoCAD Architecture is available for Windows, Linux, macOS, and mobile devices. AutoCAD Electrical is available for Windows, Linux, macOS, and mobile devices. AutoCAD Map 3D is available for Wind Fusion 360 for Animation, Fusion 360 for Video Production, and more. The Autodesk Revit suite contains Revit for drafting and BIM 360 for documentation. AutoCAD's user interface is a state-of-the-art drag and drop interfac be fully customized, and AutoCAD can be used in a number of different ways, depending on the user's preference. The interface features a familiar tool bar at the top of the screen, along with a number of window panes that for simultaneous editing of geometric and attribute data, and the user can double click a layer name to quickly adjust the visibility of all layers below it. The newest version, AutoCAD 2020, was released on August 8, 2019 macOS and Linux through third-party applications like Wine, or natively through direct access to an operating system's file system. AutoCAD's mobile apps are available on iOS, Android, and Windows 10 Mobile devices. Intend Some products use the output of AutoCAD's drafting and editing tools

### **AutoCAD Crack+ Free Download [Mac/Win] 2022**

Units The 'points' unit is the default unit for AutoCAD. This unit is also used for 2D drafting. The points unit may also be referred to as points, mm, mm2, or px. Keyboard Shortcuts are available to AutoCAD users. All of Cancels the current command. 2. Esc - Disables any command from taking effect and returns the user to the command prompt. 3. Tab - Selects the command to be executed. 4. Alt - Does the same as pressing the Alt key. 5. M active layer, which is assigned to both the Layers and Layers/View menus. 7. A - Changes the active dimension. 8. P - Puts the cursor on the last active dimension. It is usually used with the 9. I - Begins a new dimension. drawing. 12. - Places the active dimension on the current object. This is done by starting a new dimension on the current object and selecting it in the drawing window. 13.'- Executes the last action command on the drawing Ctrl + M - Changes the active layer and dimension. This is done by selecting the dimension and pressing the Tab key. 16. Ctrl + I - Adds a new dimension. This is done by selecting the first dimension in the drawing window 19. Ctrl + A - Changes the active object. 20. Ctrl + P - Plugs the current dimension. 21. Ctrl + T - Changes the dimension type. Types can be: 1. Calc. This is done by pressing the Tab key after the dimension is selected.

# **AutoCAD Crack +**

Connect your PC to internet using an online connection. Download Autocad 2017 Full Version. Install Autocad 2017 Full Version. Install Autocad 2017 Keygen. Activate it by clicking on [Activate] button. Save it and close it ready for the latest updates in Autocad 2017. You can also use our patch keygen to make our software as new as possible for you. How to install Autocad 2017 from the link we provided above. After downloading, place the Aut the file and accept its terms and conditions. Run Autocad 2017 Keygen. Enjoy Autocad 2017 version. If you are using OS X, download Autocad 2017 from the link we provided above. After downloading, place the Autocad 2017 Key Autocad 2017 version. If you are using UNIX, download Autocad 2017 from the link we provided above. After downloading, place the Autocad 2017 Keygen Folder to Desktop. Double click the file and accept its terms and conditi link we provided above. After downloading, place the Autocad 2017 Keygen Folder to Desktop. Double click the file and accept its terms and conditions. Run Autocad 2017 Keygen. Enjoy Autocad 2017 version. If you are using A Folder to Desktop. Double click the file and accept its terms and conditions. Run Autocad 2017 Keygen. Enjoy Autocad 2017 version. How to update Autocad 2017 Keygen for the latest patches? Update your keygen with a new Aut

Paper 2D or 2D/3D drawings from the AutoCAD environment. Designing in multiple disciplines (architecture, engineering, construction, etc.) allows you to coordinate existing components with multiple drawings simultaneously. Store and share your project easily. (video: 10:20 min.) Al-powered search. Using Autocad's superior search algorithm, you can find objects by shape, colour, class, etc. (video: 11:42 min.) Added new search, features: Adva drawings, add design rules, and find models based on existing construction drawings. New to AutoCAD? New to AutoCAD? New to AutoCAD 2023? The free registration for the 2018 version of AutoCAD for new users is still open un provides everything you need to create, manage, and share CAD drawings. Unlock new tools for managing and sharing business processes that you control. (About this page:) "The Newest Chapter in AutoCAD's Evolution". (Video) to the AutoCAD team for hosting this year's event and to the attendees who joined us in Santa Clara for the entire week.

## **What's New In?**

# **System Requirements For AutoCAD:**

OS: Windows 7/8/10 (64bit only) Processor: 2.0GHz processor or faster (Dual Core CPU recommended) Memory: 2 GB RAM Hard Disk Space: 1 GB available space Video Card: 128 MB VRAM DirectX: Version 9.0 or higher Network: Broad stereo with minimum of 32-bit sample size

<http://www.2el3byazici.com/?p=52517> <https://levitra-gg.com/?p=51017> <https://www.lr-fyzio.cz/wp-content/uploads/2022/08/AutoCAD-77.pdf> [https://ozarkinstitute.oncospark.com/wp-content/uploads/2022/08/AutoCAD\\_With\\_Serial\\_Key\\_For\\_Windows\\_Latest.pdf](https://ozarkinstitute.oncospark.com/wp-content/uploads/2022/08/AutoCAD_With_Serial_Key_For_Windows_Latest.pdf) <https://ccptwo.com/?p=36909> <http://www.batiksukses.com/?p=45652> <https://superstitionsar.org/autocad-24-0-crack-download-mac-win-2/> <https://lidealist.store/wp-content/uploads/2022/08/AutoCAD-50.pdf> <http://www.kengerhard.com/autocad-24-1-crack-with-product-key-free/> <https://greybirdtakeswing.com/autocad-2021-24-0-crack-2/> <https://youtubemap.net/wp-content/uploads/2022/08/AutoCAD-85.pdf> <https://keephush.net/wp-content/uploads/2022/08/daarmoo.pdf> <https://serippyshop.com/wp-content/uploads/2022/08/saegeno.pdf> <https://miraclestripbass.com/wp/advert/autocad-crack-product-key-full-download-win-mac/> <http://www.hva-concept.com/autocad-free-win-mac-latest/>